# Exponential Numbers

ID1050– Quantitative & Qualitative Reasoning

#### In what ways can you have \$2000?

• Just like fractions, you can have a number in some denomination

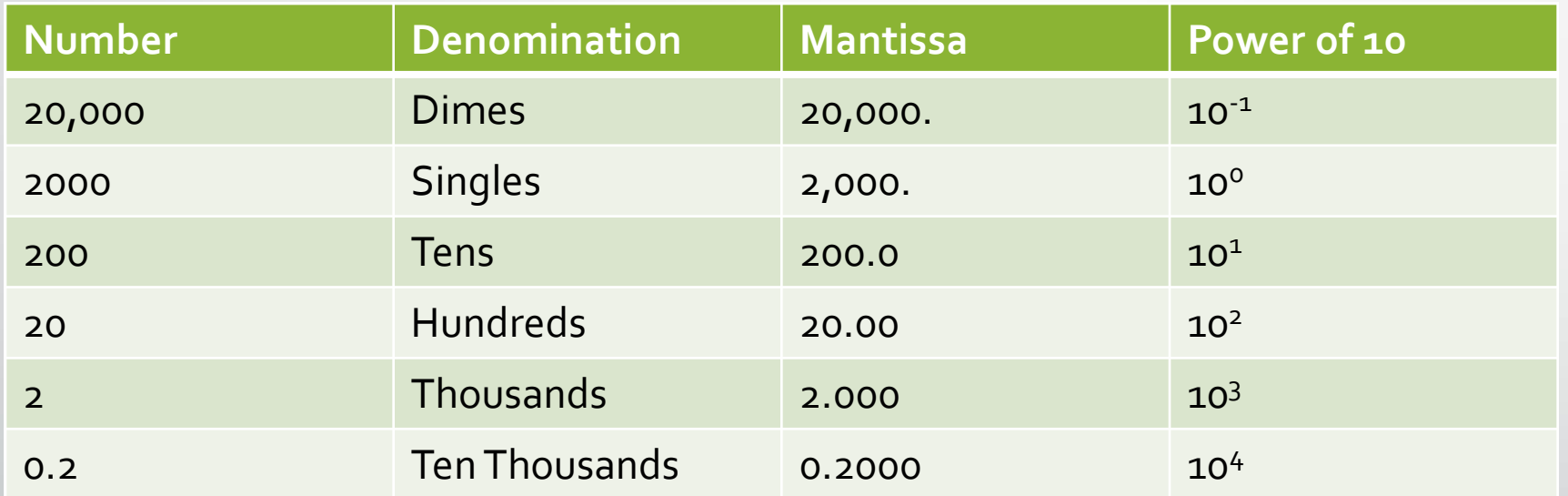

- A number in this form has a mantissa (the number) and an exponent of 10 (the denomination)
- Notice the pattern: as the decimal moves left in the mantissa (decreasing its value), the exponent of 10 moves up (increasing its value), and vice versa.

#### Numbers in Exponential Notation

- Any number can be expressed in this type of exponential format.
- It is especially useful for really big and really small numbers.
	- One trillion = 1,000,000,000,000 = 1.00  $\times$  10<sup>12</sup>
	- One billionth =  $0.000000001 = 1.00 \times 10^{-9}$
- Scientific calculators allow you to enter numbers in this format.
	- (see the calculator tutorial)

#### Numbers in Floating Point Notation

- This is our common way of expressing numbers.
- The number is written with the decimal point in whatever place is appropriate.
- There is no multiplication by a power of ten.
	- Example: 456.78 is in floating point notation.
- A number in floating point notation can be easily converted to exponential notation:
	- The floating point number becomes the mantissa
	- Multiply by ten to the zero power (which is, after all, equal to one)
	- Example:  $456.78$  in exponential notation becomes  $456.78 \times 10^{0}$

#### Numbers in Scientific Notation

- A particular form of exponential notation is called scientific notation
- In this form, the mantissa must be between 1 and 10.
- This results in a single, non-zero digit, followed by the decimal point, and then perhaps more digits.
	- Examples:  $1.2345 \times 10^3$  and  $5.0 \times 10^{-4}$  (but *not*  $0.65 \times 10^1$ )
- Most calculators use scientific notation as their default way to express exponential numbers.
	- A number in exponential format can have the decimal anywhere in the mantissa, but the calculator will convert this into scientific notation.

## Precision and Rounding

- The number of digits in the mantissa is a measure of the number's precision. We call this the number of *significant figures*.
- We could require the mantissa to have only 3 digits of precision, for example.
- We would need to truncate (drop) any digits after the third one (the second digit after the decimal point)
- If the mantissa has fewer than three digits, fill in with zeros on the right.
- Before we drop the  $4<sup>th</sup>$  digit and beyond, we need to check to see if we should round the 3<sup>rd</sup> digit first:
	- If the  $4<sup>th</sup>$  digit is between 0 and 4, don't change the 3<sup>rd</sup> digit
	- If the  $4^{th}$  digit is between 5 and 9, increase the 3<sup>rd</sup> digit by one
	- Example:  $1.234 \times 10^3$  becomes  $1.23 \times 10^3$
	- Example:  $4.56789 \times 10^{-8}$  becomes  $4.57 \times 10^{-8}$
	- Example:  $5.0 \times 10^{1}$  becomes  $5.00 \times 10^{1}$

#### Addition/Subtraction in Exponential Format

There is a simple method for adding numbers in exponential format:

- Get both number's exponents to be the same by adjusting the decimal point of one of them. Use the rules 'exponent up, decimal left' or 'exponent down, decimal right'
- Keeping this common exponent for the power of ten, add the mantissas.
- Adjust the decimal and exponent to put the answer into proper scientific notation, and round to 3 significant figures

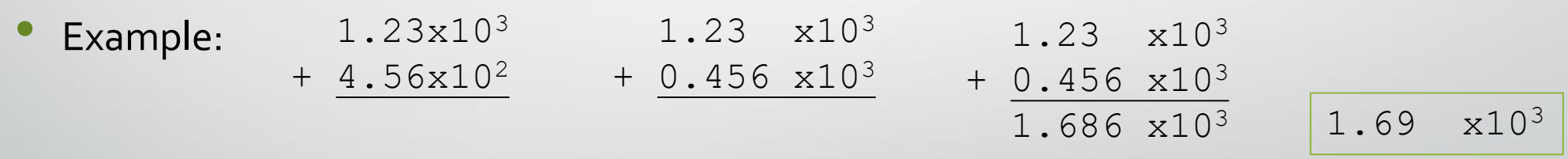

- Subtraction is done in exactly the same way, except you *subtract* the mantissas
- You can also just use a scientific calculator.

### Multiplication/Division in Exponential Format

Multiplication of numbers in exponential format is even simpler:

- Multiply the mantissas.
- The power of 10 in the answer is the sum of the powers of 10 of the two numbers.
- Adjust the decimal and exponent to put the answer into proper scientific notation, and round to 3 significant figures
- Example: 3.7 x10<sup>5</sup> 3.7 x10<sup>5</sup>  $*$  5.6  $\times 10^{1}$  + 5.6  $\times 10^{1}$ 20.72 x10<sup>6</sup> 2.07 x10<sup>7</sup>
- Division works exactly the same, except you *divide* mantissas and *subtract* the powers

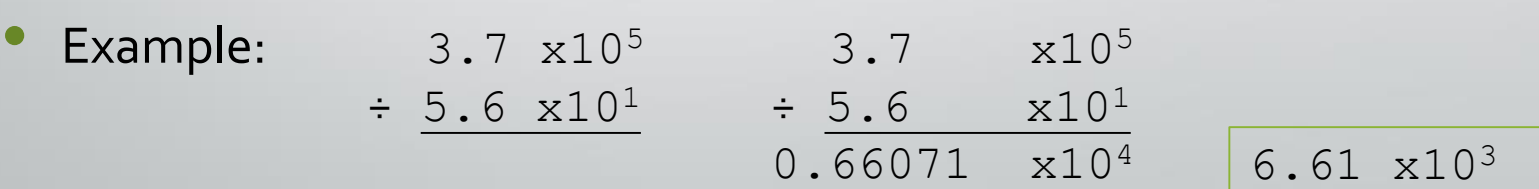

## Conclusion

- Exponential notation is a form of expressing numbers, especially big and small numbers.
- Scientific notation is a particular type of exponential notation
- We can specify a precision in our answer and round to that precision
- The operations of addition, subtraction, multiplication, and division can be performed using a certain method, or using a calculator.